## СОГЛАСОВАНО: УТВЕРЖДАЮ:

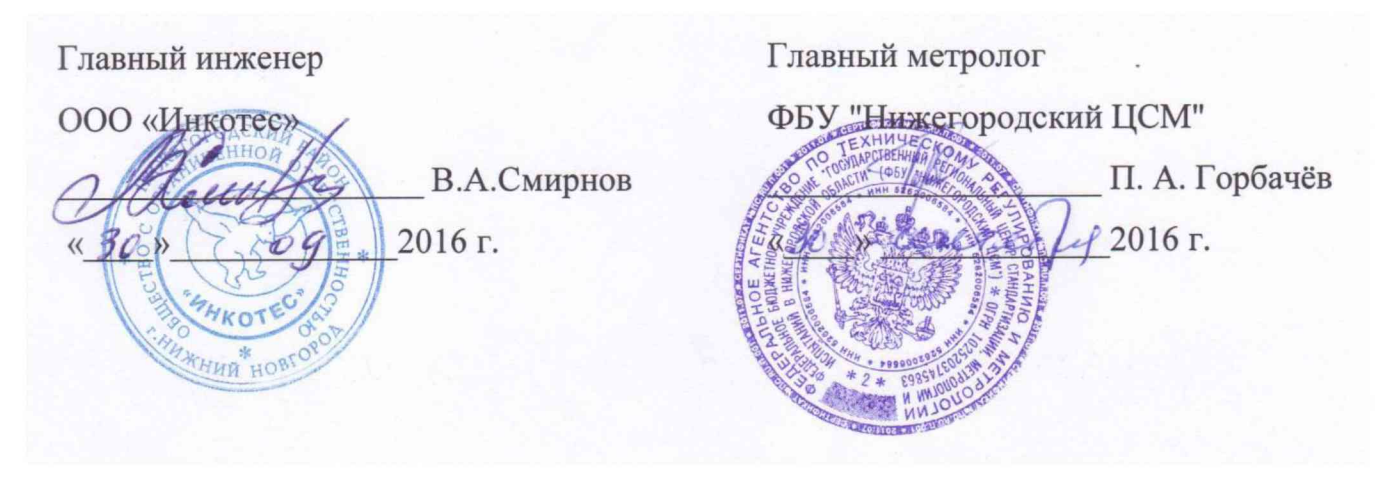

# **УСТРОЙСТВО ВИБРОИЗМЕРИТЕЛЬНОЕ ПОРТАТИВНОЕ АДП-3101**

**Методика поверки**

**ИНКО.468160.002МП**

Нижний Новгород 2016 г.

Настоящая методика поверки распространяется на устройство виброизмерительное портативное АДП-3101 (далее - прибор АДП-3101). Прибор АДП-3101 предназначен для измерения, хранения и анализа вибрационных сигналов с целью диагностики технического состояния энергомеханического оборудования в промышленных условиях, а также для балансировки роторов. Методика поверки АДП-3101 разработана c учетом требований РМГ 51-2002.

Межповерочный интервал - 1 год.

Параметры, подлежащие проверке, приведены в таблице 1.

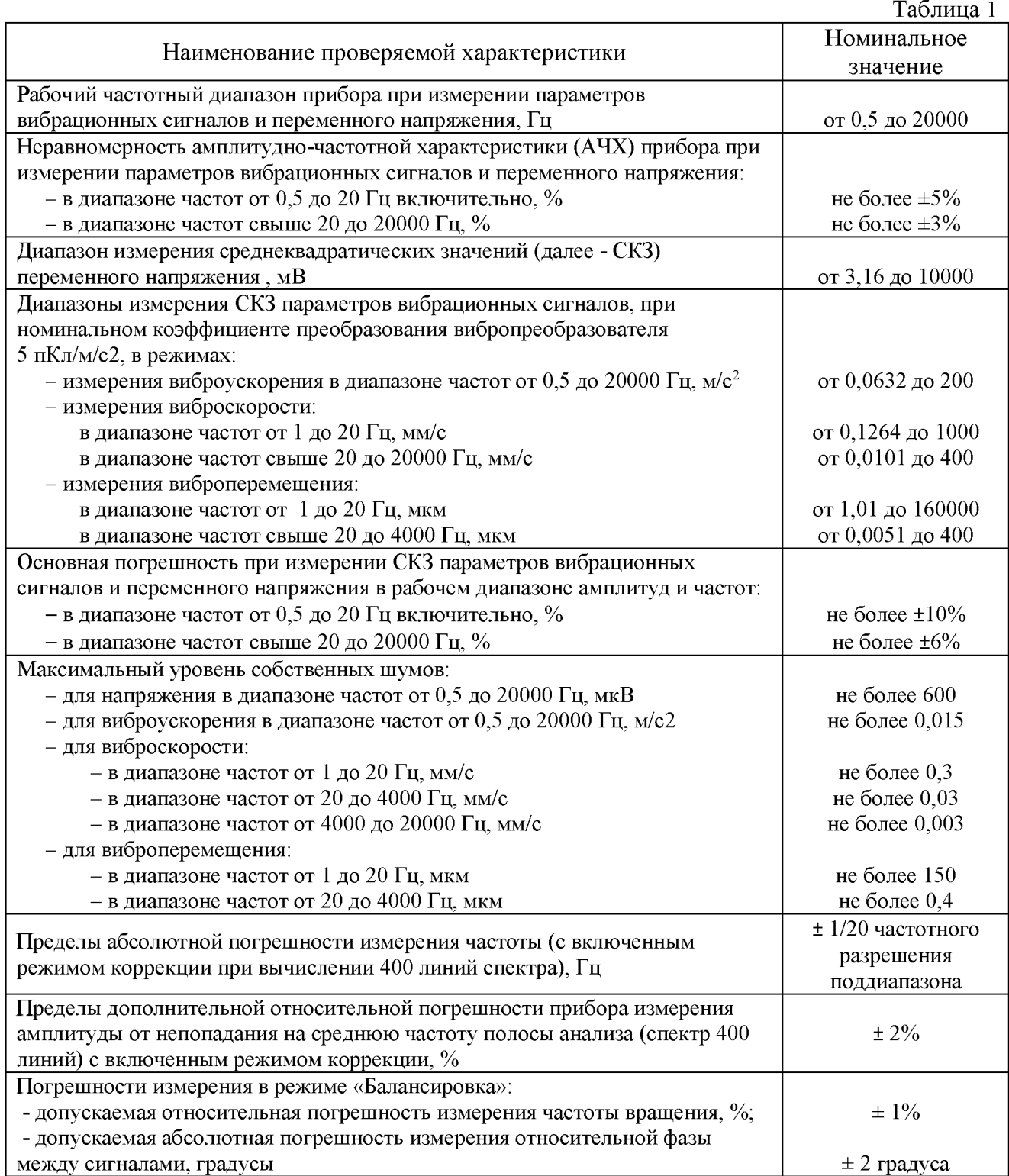

#### 1 Операции поверки

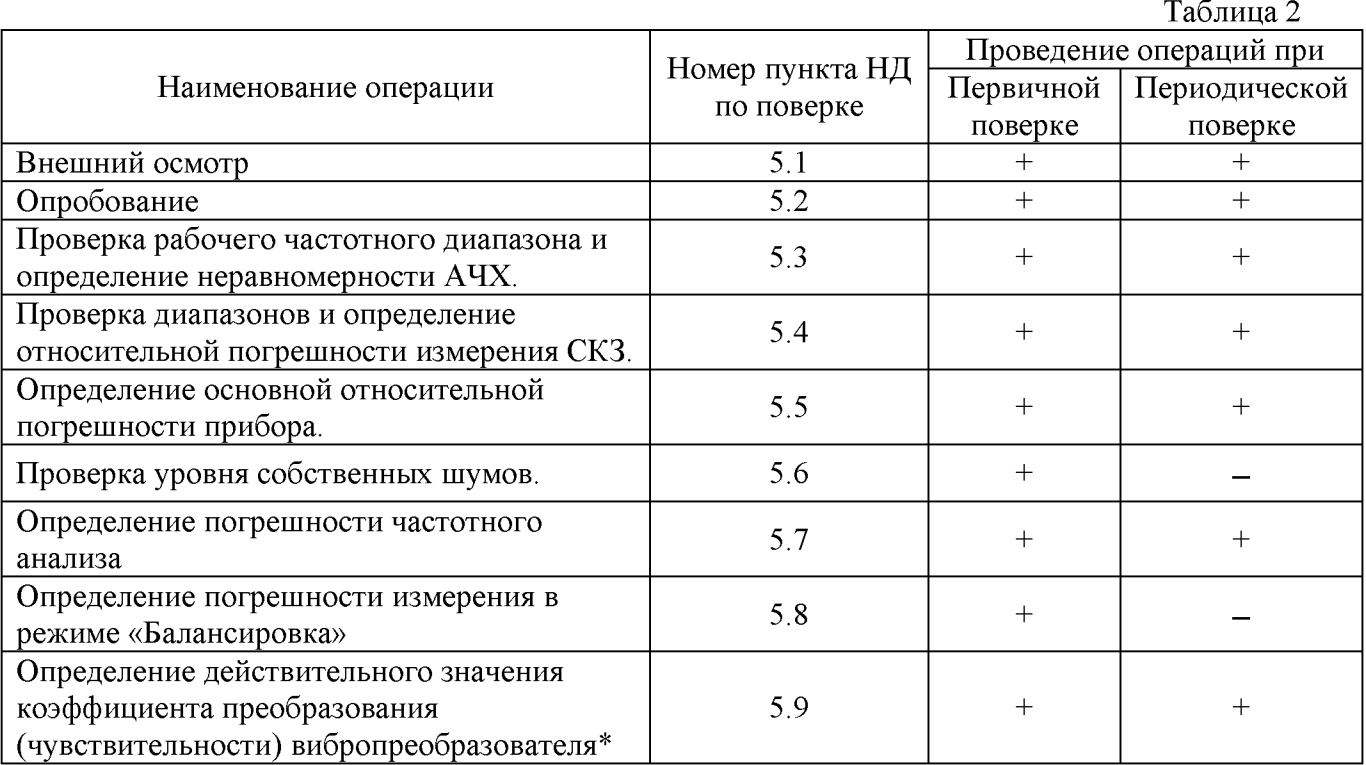

При проведении поверки должны быть выполнены операции, указанные в таблице 2.

Примечание: \*Данная операция проводится только по запросу Заказчика.

#### 2 Средства поверки

2.1. Основные средства поверки:

- генератор сигналов низкочастотный прецизионный Г3-122 (Госреестр № 10237-85), диапазон частот от 0,001 Гц до 2 МГц, выходное напряжение от 0,2 до 2500 мВ (на 50 Ом);

- генератор сигналов специальной формы двухканальный Г6-27М (Госреестр № 51773-12), диапазон частот от 1 мкГц до 5 МГц, выходное напряжение (размах) от 4 мВ до 20 В (высокий импеданс);

- вольтметр универсальный цифровой В7-40/1 (Госреестр № 39075-13). Диапазон измерений: напряжения постоянного тока от 0,01 мВ до 1000 В; напряжения переменного тока (амплитудное значение) от  $10^{-3}$  В до 1000 В. Пределы основной погрешности измерения: напряжения постоянного тока  $\pm (0.04\% + 5 \text{ eJ}$ . мл. р); напряжения переменного тока  $\pm (0.6\% +$ 200 ед. мл. р). Диапазон частот от 20 Гц до 100 кГц.

- вольтметр универсальный цифровой быстродействующий В7-43 (Госреестр № 10283-85), диапазон измерения: напряжения постоянного тока: от 10-5 В до 1000 В; напряжения переменного тока (амплитудное значение): от 10-3 В до 1000 В. Пределы основной погрешности измерения: напряжения постоянного тока:  $\pm (0,1-0,15)$  %; напряжения переменного тока:  $\pm 0.5$ %. Диапазон частот от 0.01 до 20 Гц.

- калибратор фазы Ф1-4 (Госреестр № 7922-80). Диапазон частот от 5 Гц до 10 МГц. Диапазон воспроизведения приращений разности фаз 0±360°. Пределы основной погрешности воспроизведения разности фаз:  $\pm 0.03^{\circ}$  (от 20 Гц до10 кГц),  $\pm 0.05^{\circ}$  (от 10 кГц до 1МГц),  $\pm 0.1^\circ$  (от 1 до 10 МГц и от 5 до 20 Гц).

Допускается применение аналогичных средств поверки, обеспечивающих определение метрологических характеристик поверяемого СИ с требуемой точностью.

2.2. Вспомогательное оборудование:

- эквивалент вибропреобразователя - емкость 4700 пФ;

- преобразователь «синус-импульс».

Схема преобразователя «синус-импульс» представлена на рис.4.

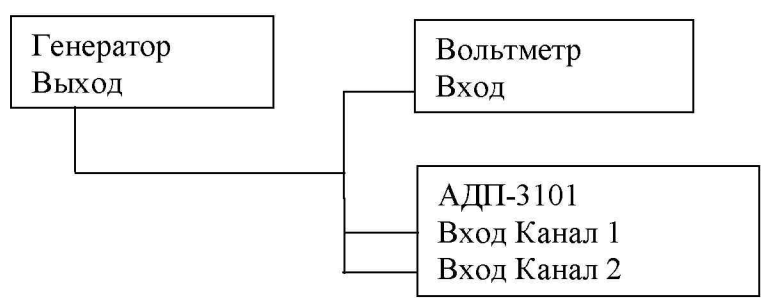

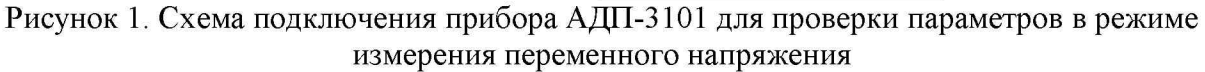

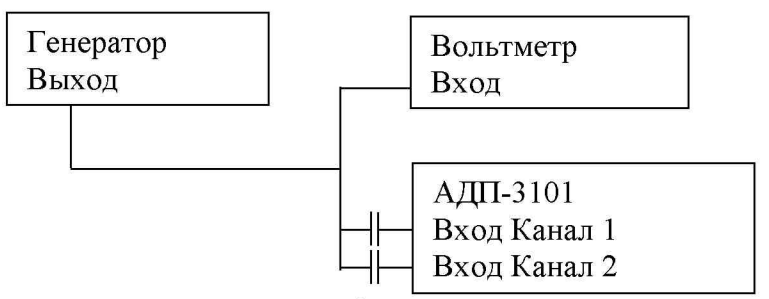

Рисунок 2. Схема подключения прибора АДП-3101 для проверки параметров в режиме измерения вибрационных сигналов (эквивалент вибропреобразователей емкостью 4700 пФ)

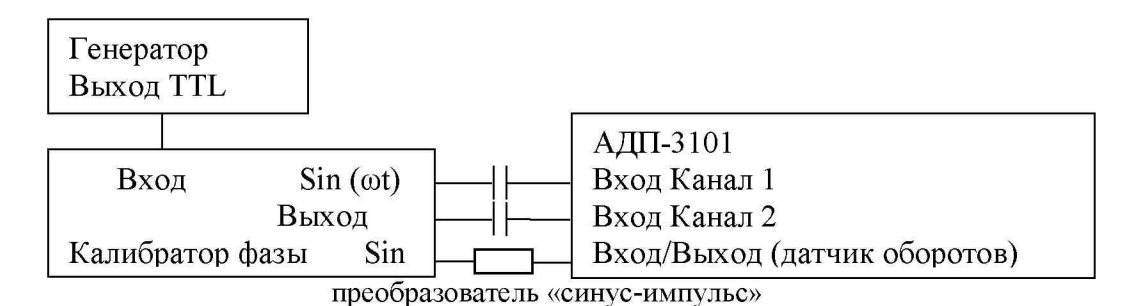

Рисунок 3. Схема подключения прибора АДП-3101 для проверки предела погрешности измерений в режиме «Балансировка»

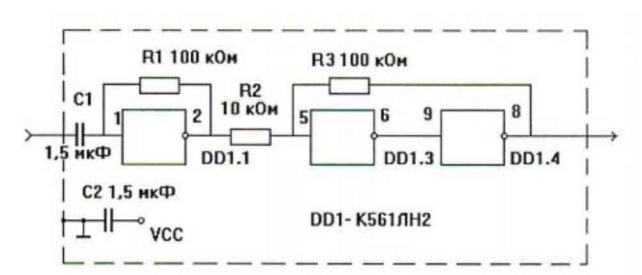

Рисунок 4. Принципиальная схема преобразователя «синус-импульс»

При поверке допускается использование других средств измерения, обеспечивающих необходимую точность измерения.

Применяемые при поверке средства измерений должны быть поверены и иметь свидетельство о поверке.

#### 3 Требования техники безопасности

Поверку осуществляет персонал, имеющий допуск к проведению подобных работ и изучивший руководство по эксплуатации прибора АДП-3101 (ИНК0.468160.002РЭ). При проведении поверки должны соблюдаться общие правила безопасности при работе с электроустановками. Соблюдения особых правил безопасности не требуется.

#### 4 Условия проведения поверки

При проведении поверки должны соблюдаться следующие условия:

- температура окружающей среды, °С  $\,$
- относительная влажность воздуха, %
- атмосферное давление, кПа (мм. рт. ст.)
- $\equiv$ напряжение питающей сети, В

частота напряжения питающей сети, Гц

### 5 Проведение поверки

#### 5.1 Внешний осмотр.

При внешнем осмотре устанавливается соответствие следующим требованиям: отсутствие механических повреждений и видимых дефектов корпуса, соединительных кабелей и соединений; наличие контрольных пломб, соответствие комплектности.

#### 5.2 Опробование и проверка встроенного ПО.

Опробование включает проверку питания, проверку версии ПО, запуск режима измерения задания № 1 по таблице 8 . Для опробования необходимо выполнить следующие действия:

5.2.1 Подключить прибор к компьютеру и включить питание прибора согласно руководству по эксплуатации. При нормальном питании в момент включения прибора должна включиться подсветка дисплея и высветиться название и логотип фирмы ИНКОТЕС, затем появиться надпись: «USB PC v2.xx», где «v2.xx» - номер версии внутреннего  $\Pi$ O, «xx» должно быть не ниже 19.

5.2.2 Выключить питание прибора, затем отключить прибор от компьютера.

5.2.3 Включить питание прибора. При нормальном питании в момент включения прибора должна включиться подсветка дисплея и высветиться название и логотип фирмы ИНКОТЕС, затем появиться главное меню.

5.2.4 Выполнить измерение в режиме работы «Инициативный анализ», параметры измерений прибора устанавливаются в соответствии с заданием №1 по таблице 8. При нормальной работе прибора после окончания измерения на дисплее появится индикация спектра входного сигнала в канале 1. Дважды нажать клавишу «Esc». На экране должен появиться результат измерения общих уровней по каналам 1 и 2.

5.2.4 Опробование и проверка встроенного ПО считаются удовлетворительными, если в процессе выполнения пп.5.2.1-5.2.4 не появлялись сообщения об ошибках, указанные в руководстве по эксплуатации, а версия внутреннего ПО не ниже 2.19.

### 5.3 Проверка рабочего частотного диапазона и определение неравномерности АЧХ.

5.3.1 Проверка частотных диапазонов и определение неравномерности амплитудночастотной характеристики (АЧХ) в режиме измерения переменного напряжения проводится путем измерения значений сигналов, подаваемых на входы прибора АДП-3101 с генератора (Задания №№ 1-14 по таблице 8 ).

Измерения выполняются в режиме работы «Инициативный анализ».

Неравномерность АЧХ определяется относительно частоты 3200 Гц в поддиапазоне от 10 до 4000 Гц.

Для начала проверки необходимо выполнить следующие действия:

5.3.2 Собрать схему подключения согласно рисунку 1.

5.3.3 Включить питание прибора. Установить параметры измерения прибора АДП-3101 согласно заданию № 1 по таблице 8 .

- 30 80; 84 - 106 (630 - 795);
- $220 \pm 22$ ;  $50 \pm 0.5$ .

 $18 - 25$ ;

5.3.4 Установить частоту сигнала с генератора 0,5 Гц согласно заданию №1 из таблицы 4 и 8, значение действительного сигнала (СКЗ) установить 2 В. Подать сигнал с генератора на прямые входы прибора АДП-3101.

Таблица 4. Частоты сигналов, подаваемых с генератора для проверки частотных поддиапазонов и неравномерности АЧХ прибора АДП-3101, и номера заданий для проверки из таблицы 8.

| Частотные<br>поддиапазоны прибора<br>АДП-3101, Гц | Частоты<br>сигналов,<br>подаваемых с<br>генератора, Гц | №№ заданий в<br>таблице 8 в режиме<br>измерения<br>переменного<br>напряжения | №№ заданий в<br>таблице 8 в режиме<br>измерения параметров<br>вибрационных<br>сигналов |
|---------------------------------------------------|--------------------------------------------------------|------------------------------------------------------------------------------|----------------------------------------------------------------------------------------|
| от 0,5 до 100                                     | 0,5<br>20<br>100                                       | 3                                                                            | 15<br>16<br>17                                                                         |
| от 2,5 до 1000                                    | 2,5<br>500<br>1000                                     | 4<br>6                                                                       | 18<br>19<br>20                                                                         |
| от 10 до 4000                                     | 10<br>2000<br>3200<br>4000                             | 7<br>8<br>9<br>10                                                            | 21<br>22<br>23<br>24                                                                   |
| от 50 до 20000                                    | 50<br>3200<br>10000<br>20000                           | 11<br>12<br>13<br>14                                                         | 25<br>26<br>27<br>28                                                                   |

5.3.5 Для начала измерений нужно нажать кнопку «Enter». После обработки сигнала на дисплее прибора АДП-3101 появится индикация спектра входного сигнала в канале 1. Установить курсор на частоту 0,5 Гц, измерить значение уровня сигнала на этой частоте в канале 1 прибора АДП-3101. Клавишей «Esc» включить индикацию спектра входного сигнала в канале 2 прибора АДП-3101. Установить курсор на частоту 0,5 Гц, снять значение уровня на этой частоте в канале 2. Занести полученные значения в протокол поверки.

5.3.6 В приборе АДП-3101 установить параметры задания №2 по таблице 4 и 8. Установить частоту сигнала генератора 20 Гц и напряжение 2 В (СКЗ). Провести измерение уровня входного сигнала в каналах 1 и 2 прибора АДП-3101, как описано в п.5.3.5, для частоты 20 Гц. Проделать аналогичные действия для частоты 100 Гц, установив параметры задания №3 по таблице 4 и 8.

5.3.7 Проделать действия, аналогичные п.п. 5.3.3. - 5.3.6, для всех поддиапазонов и частот согласно таблице 4, устанавливая требуемые параметры заданий по таблице 8 (задания 4-14).

5.3.8 Рассчитать неравномерность АЧХ.

Неравномерность АЧХ в процентах определяется по формуле:

$$
\gamma = \frac{V_{1} - V_{0}}{V_{0}} * 100\%
$$
 (1)

где *Vi* - значение сигнала на каждой частоте (согласно таблице 4), измеренное прибором АДП-3101;

 $V_0$  – значение сигнала, измеренное прибором АДП-3101 на частоте 3200 Гц в частотном поддиапазоне 10 до 4000 Гц.

5.3.9 Проверка рабочих частотных диапазонов и определение неравномерности АЧХ в режиме измерения параметров вибрации (задания №№ 15-28 по таблице 8)

5.3.10 Собрать схему подключения согласно рисунку 2.

5.3.11 В режиме измерения параметров вибрации сигнал подается на входы прибора АДП-3101 через эквивалент вибропреобразователя (конденсаторы емкостью 4700 пФ); значение сигнала (СКЗ) устанавливается 100 мВ. Измеряемый параметр - виброускорение.

5.3.12 В приборе АДП-3101 установить параметры согласно задания № 15 по таблице 8.

5.3.13 Действовать аналогично п.п. 5.3.3 - 5.3.8 для проведения измерений во всех частотных поддиапазонах из таблицы 4 и 8 (№№ заданий 15-28).

Рассчитать неравномерность АЧХ по формуле 1.

5.3.14 Результаты проверки считаются удовлетворительными, если полученные значения соответствуют значениям, указанным в таблице 1.

#### 5.4 Проверка диапазонов и определение относительной погрешности измерения СКЗ.

Проверку диапазона измерения СКЗ параметров вибрационных сигналов (виброускорение, виброскорость, виброперемещение) и СКЗ переменного напряжения проводят в процессе определения относительной погрешности этих величин. Значения относительной погрешности измерения СКЗ переменного напряжения и СКЗ параметров вибрационных сигналов определяют на предельных значениях диапазонов измеряемых параметров при крайних значениях частотного диапазона и на базовой частоте 160 Гц.

5.4.1 Проверка диапазона и определение относительной погрешности измерения СКЗ при крайних значениях частотного диапазона.

5.4.2 Проверка проводится путем измерения действительных значений сигналов, подаваемых на входы прибора АДП-3101 (каналы 1, 2) с генератора.

5.4.3 Собрать схему подключения согласно рисунку 1, установить частоту генератора равной 0,5 Гц и уровень сигнала 10 В. Установить в приборе АДП-3101 параметры задания № 29 из таблицы 5 и 8 . Подать напряжение на входы, запустить измерение, после окончания измерения снять значение СКЗ на частоте 0,5 Гц в канале 1 по курсору. Нажав клавишу «Esc» снять значение на частоте 0,5 Гц в канале 2 по курсору. Проделать аналогичные действия для задания № 30, устанавливая соответствующие значения частоты и уровней сигнала из таблицы 5 и 8 .

5.4.4 Собрать схему подключения согласно рисунку 2, установить частоту генератора равной 0,5 Гц и уровень сигнала 213 мВ. Установить в приборе АДП-3101 параметры задания № 31 из таблицы 5 и 8 . Подать напряжение на входы прибора через эквивалент вибропреобразователя, запустить измерение, после окончания измерения снять измеренные значения СКЗ аналогично п. 5.4.3. Проделать аналогичные действия для других пунктов заданий из таблицы 5, устанавливая соответствующие параметры прибора по таблице 8 .

5.4.5 Рассчитать основную погрешность  $\delta$  по формуле (2).

Основная погрешность измерений СКЗ параметров вибрации и СКЗ переменного напряжения определяется в процентах по формуле:

$$
\delta = \frac{Vu - Vn}{Vn} * 100\% \tag{2}
$$

где *Vu* - значение параметра, измеренное прибором АДП-3101;  $Vn$  – действительное значение параметра (приведены в таблицах 5 и 6).

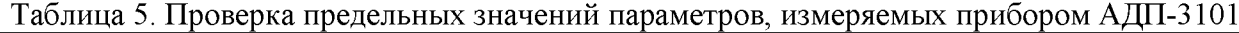

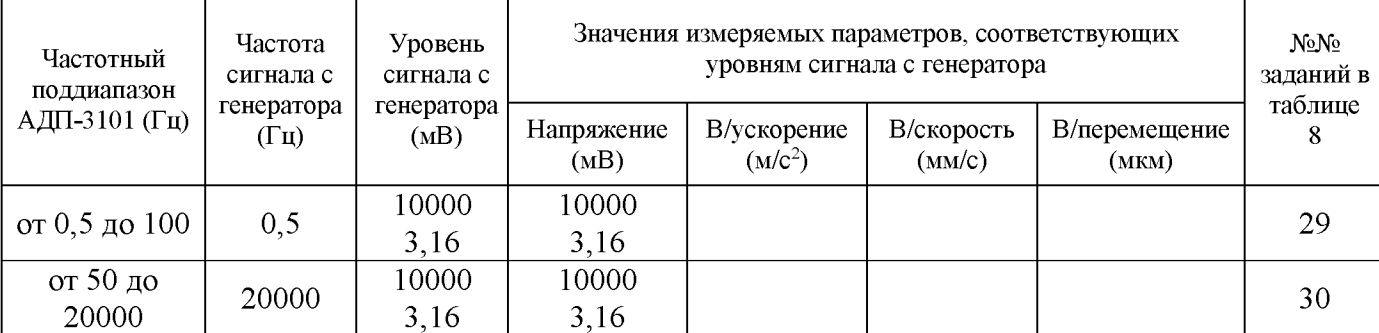

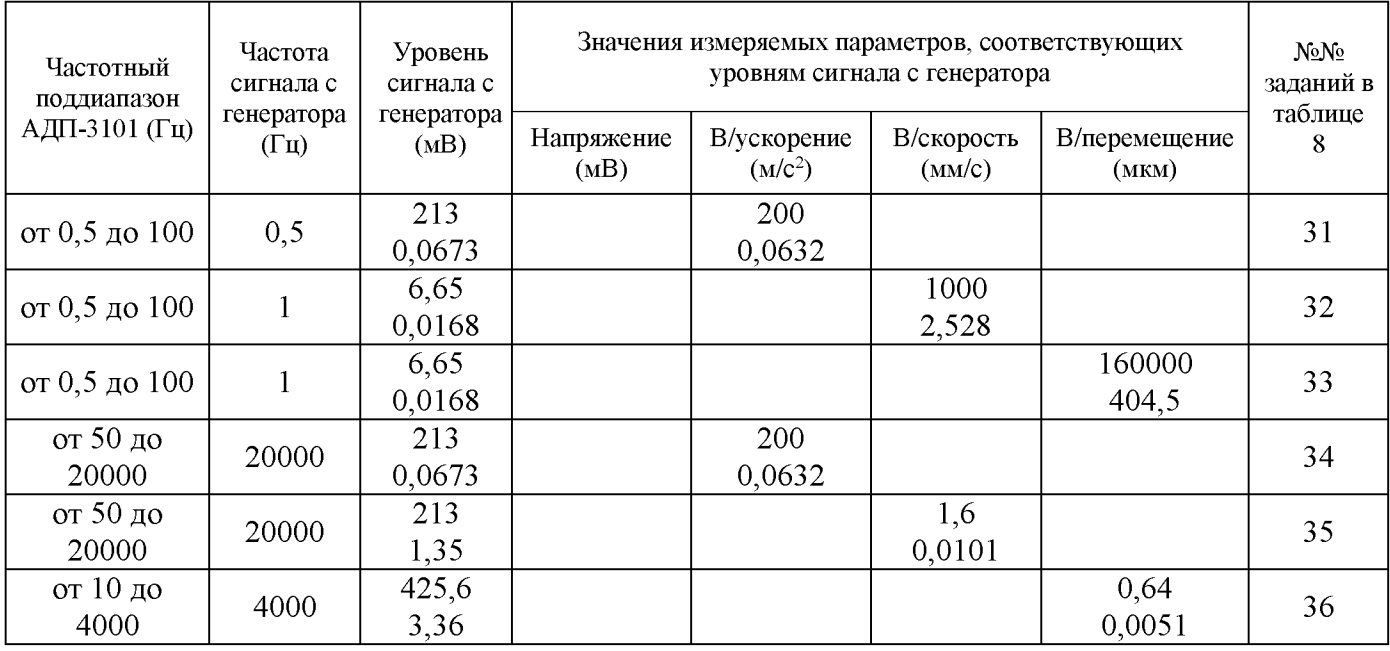

5.4.6 Результаты проверки считаются удовлетворительными, если рассчитанная погрешность не превышает основной погрешности измерения прибора, указанной в таблице 1.

5.4.7 Определение относительной погрешности измерения СКЗ на базовой частоте 160 Гц.

Данные для определения относительной погрешности измерения СКЗ переменного напряжения и СКЗ параметров вибрации на базовой частоте 160 Гц приведены в таблице 6 .

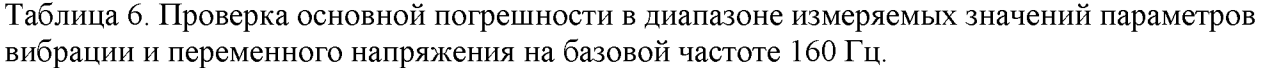

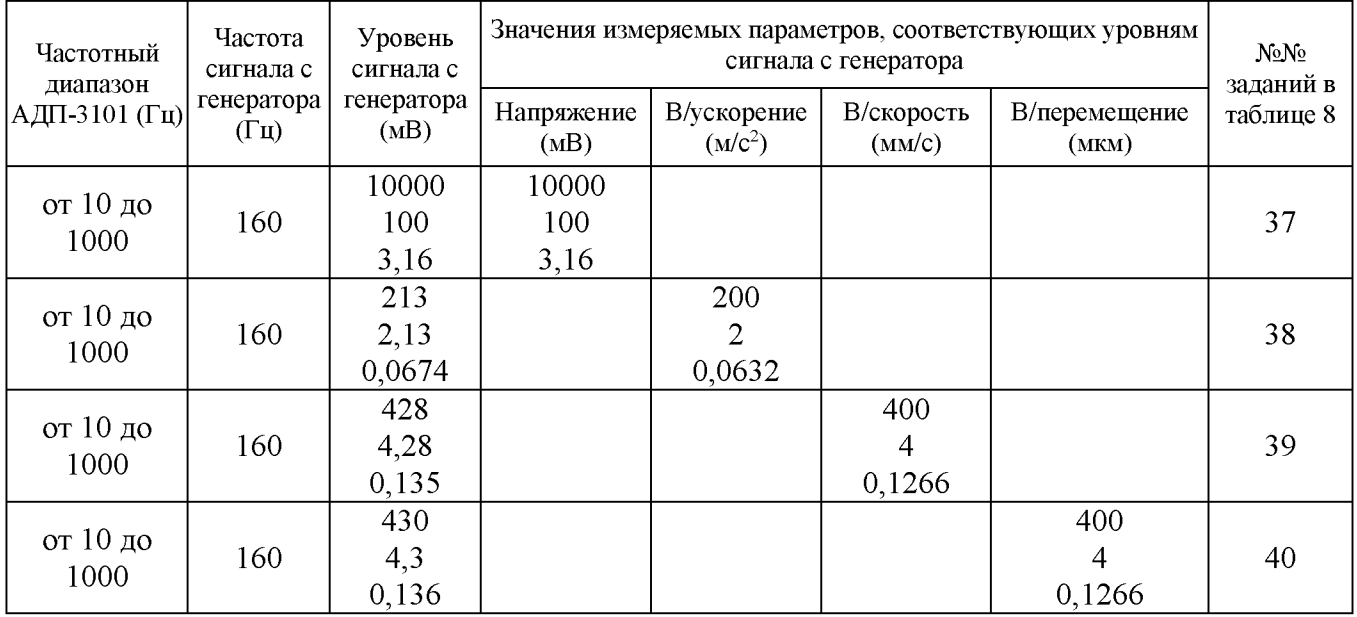

*При проведении измерений с помощью прибора АДП-3101 (показания на дисплее прибора) для устранения погрешности, обусловленной непопаданием частоты измеряемого сигнала в полосу анализа прибора, необходимо подавать сигналы с частотами, кратными спектральному разрешению прибора в соответствующем диапазоне частот. Поэтому вместо сигнала с частотой 159,2 Гц подается сигнал с частотой 160 Гц. В результате этого, уровни, подаваемых с генератора сигналов, скорректированы:*

- *для виброскорости - пропорционально отношению частот 160/159,2=1,005;*

- *для виброперемещения - пропорционально квадрату указанного отношения (1,01).*

5.4.8 Собрать схему подключения согласно рисунку 1, установив частоту сигнала с генератора равной 160 Гц и уровень 10 В. Установить в приборе АДП-3101 параметры задания №37 по таблице 6 и 8 . Провести измерения и снять показания прибора по общему уровню. Проделать аналогичные действия для уровней сигнала 100 мВ и 3,16 мВ из таблицы 6.

5.4.9 Собрать схему подключения согласно рисунку 2. Произвести действия аналогичные п.5.4.8 для заданий №№38-40, устанавливая на генераторе соответствующие уровни СКЗ сигнала на частоте 160 Гц.

5.4.10 Рассчитать основную погрешность  $\delta$  по формуле (2).

5.4.11 Результаты проверки считаются удовлетворительными, если результаты расчета не превышают значений, указанных в таблице 1.

#### 5.5 Определение основной относительной погрешности измерения параметров вибрационных сигналов и переменного напряжения.

За значение основной погрешности измерения СКЗ параметров вибрации и переменного напряжения принимать максимальное значение из всех вычисленных по формуле 2 .

Результат проверки считается удовлетворительными, если результаты расчета не превышают значений, указанных в таблице 1.

#### 5.6 Проверка уровня собственных шумов.

5.6.1 Проверка уровня собственных шумов прибора АДП-3101 проводится путем измерения значений переменного напряжения и параметров вибрации в полосе частот равной 0,1 от верхней границы установленного частотного поддиапазона.

5.6.2 Проверка проводится в режиме измерения спектра при отсутствии сигналов на входах прибора АДП-3101 (канал 1 и канал 2), с подсоединенными закороченными эквивалентами вибропреобразователя на входе и при работе от внутренних аккумуляторных батарей.

Для проведения проверки необходимо произвести следующие действия:

5.6.3 Отсоединить от прибора источники сигнала и кабель зарядного устройства.

5.6.4 Установить параметры задания № 29 по таблице 8 .

Запустить процесс измерения спектра. После появления спектра шума в измеряемой полосе в канале 1, установить курсор на частоту 0,5 Гц, «Д-курсором» установить необходимую полосу и снять показания. Установить курсор на частоту 20 Гц, «Д-курсором» установить необходимую полосу и снять показания. Затем подобные измерения выполнить для канала 2.

Установить параметры задания № 37 и выполнить измерения для частоты 160 Гц.

Установить параметры задания № 30 и выполнить измерения для частоты 20000 Гц, за исключением того, что курсор устанавливается на частоту 19800 Гц.

5.6.5 Установить параметры задания № 31.

Запустить процесс измерения спектра. После появления спектра шума в измеряемой полосе в канале 1, установить курсор на частоту 0,5 Гц, «Д-курсором» установить необходимую полосу и снять показания. Установить курсор на частоту 20  $\Gamma$ ц, « $\Delta$ -курсором» установить необходимую полосу и снять показания. Затем подобные измерения выполнить для канала 2.

Установить параметры задания № 38 и выполнить измерения для частоты 160 Гц.

Установить параметры задания № 34 и выполнить измерения для частоты 20000 Гц, за исключением того, что курсор устанавливается на частоту 19800 Гц.

5.6.6 Установить параметры задания № 32.

Запустить процесс измерения спектра. После появления спектра шума в измеряемой полосе в канале 1, установить курсор на частоту 1 Гц, «Д-курсором» установить необходимую полосу и снять показания.

Установить курсор на частоту 20 Гц, «Д-курсором» установить необходимую полосу и снять показания. Затем подобные измерения выполнить для канала 2.

Установить параметры задания № 39 и выполнить измерения для частоты 160 Гц. Затем подобные измерения выполнить для канала 2.

Установить параметры задания № 35 и выполнить измерения для частоты 4000 Гц, за исключением того, что курсор устанавливается на частоту 3960Гц. Затем подобные измерения выполнить для канала 2.

5.6.7 Установить параметры задания № 33.

Запустить процесс измерения спектра. После появления спектра шума в измеряемой полосе в канале 1, установить курсор на частоту 1 Гц, «Д-курсором» установить необходимую полосу и снять показания.

Установить курсор на частоту 20 Гц, «Д-курсором» установить необходимую полосу и снять показания. Затем подобные измерения выполнить для канала 2.

Установить параметры задания № 40 и выполнить измерения для частоты 160 Гц. Затем подобные измерения выполнить для канала 2.

Установить параметры задания № 36 и выполнить измерения для частоты 4000 Гц, за исключением того, что курсор устанавливается на частоту 3960Гц. Затем подобные измерения выполнить для канала 2.

5.6.8 Результаты проверки уровня собственных шумов считаются удовлетворительными, если измеренные значения соответствуют указанным в таблице 1.

#### 5.7 Проверка погрешностей частотного анализа.

5.7.1 Проверка абсолютной погрешности измерения частоты проводится для 400 полосного спектра измерением сигналов 2 В СКЗ, с точностью образцового вольтметра, соответствующих 0,5 полосы разрешения для каждого частотного диапазона, и сравнением частот измеренных сигналов с частотами установки генератора, а значений сигналов с 2 В (СКЗ). Данные для проверки абсолютной погрешности частотного анализа приведены в таблице 7.

Абсолютная погрешность измерения частоты для каждого поддиапазона определяется по формуле:

$$
\Delta F = F_n - F_{\bar{A}} \tag{3}
$$

где *Fn* - значение, соответствующее показаниям прибора АДП-3101, Гц;

 $F_{I}$  – значение, воспроизводимое измерительным прибором генератора,  $\Gamma$ ц.

Погрешность измерения уровня сигнала определяется по формуле, аналогичной формуле  $(2)$ .

Таблица 7. Проверка частотного разрешения и погрешности частотного анализа (400 линий  $\text{Cnew}$ тра).  $\blacksquare$ 

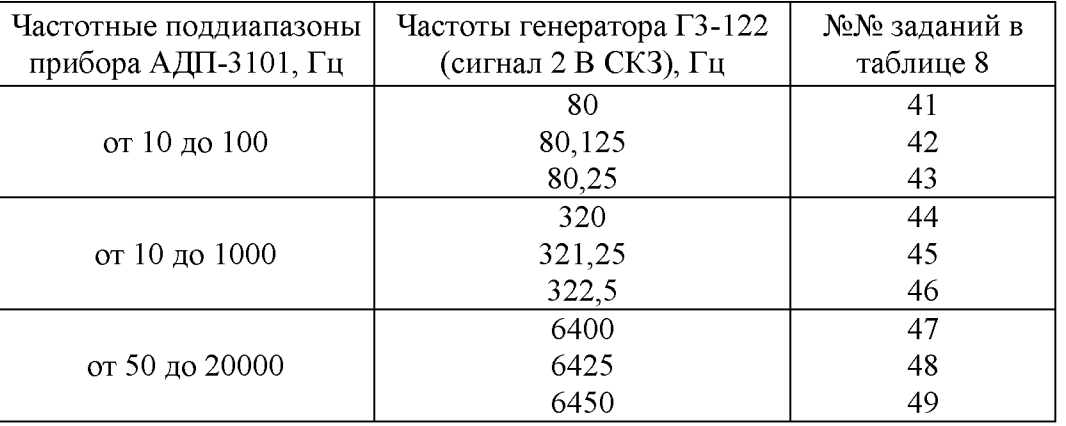

Для проведения проверки погрешности частотного анализа (№№ заданий 41-49) необходимо произвести следующие действия:

5.7.2 Собрать схему согласно рисунку 1, подать одновременно на каналы 1 и 2 прибора сигнал частотой 80 Гц и уровнем 2В СКЗ с генератора Г3-122 в режиме измерения напряжений.

5.7.3 Включить прибор.

5.7.4 Установить параметры задания № 41 по таблице 8.

5.7.5 Нажать клавишу «Enter». После обработки сигнала на дисплее прибора АДП-3101 появится индикация спектра входного сигнала в канале 1. Установить курсор на частоту, соответствующую максимальному пику спектра, снять значение частоты и уровня сигнала на этой частоте в канале 1. Клавишей «Esc» включить индикацию спектра входного сигнала в канале 2. Установить курсор на частоту, соответствующую максимальному пику спектра, снять значение частоты и уровня сигнала на этой частоте в канале 2 .

5.7.6 Выполнить аналогичные действия, устанавливая параметры соответствующих заданий и частоты сигналов генератора из таблицы 7 и 8 .

5.7.7 Рассчитать значение абсолютной погрешности частоты для всех измеренных значений по формуле (3). Погрешность уровней, соответствующих частотам из таблицы 7, снятых курсором при включенном режиме коррекции, рассчитать по формуле (2 ).

Результаты считаются удовлетворительными, если погрешности, рассчитанные по формулам (3) и (2), не превышают соответствующих значений, указанных в таблице 1.

#### 5.8 Проверка погрешности измерения в режиме «БАЛАНСИРОВКА».

5.8.1 Проверка погрешности измерений частоты вращения и относительной фазы в режиме «Балансировка» осуществляется измерением двух синусоидальных сигналов:

 $-$  одного - напряжением TTL-уровня и частотами 5, 50, 100, 200 Гц, подаваемого с калибратора фазы через преобразователь "синус-импульс" на универсальный вход/выход прибора;

- другого, задержанного по фазе относительно первого, напряжением 150 мВ, подаваемого с калибратора фазы на входы 1 и 2 прибора через эквиваленты (конденсаторы емкостью 4700 пФ). Задержка по фазе устанавливается для каждой из указанных частот равной 60, 120, 180, 240, 300, 360 градусов с помощью калибратора фазы. Синхронизация калибратора фазы осуществляется от генератора сигналов.

Для проведения проверки погрешности измерения частоты вращения необходимо произвести следующие действия:

5.8.2 Выбрать в приборе режим «Балансировка», затем «Автоматический режим» и установить следующие параметры:

- тип балансировки - 2 плоскости;

 $-$  номер гармоники - 1-я;

- усреднений - 10.

- чувствительность входов каналов 1 и 2 - 5.

5.8.3 Собрать схему как показано на рисунок 3. Подать сигнал с калибратора фазы частотой 50 Гц и напряжение 1,5 В (аттенюатор на выходе запускающего сигнала калибратора установить в положение 0 дБ) на универсальный вход/выход. Запустить процесс измерения.

5.8.4 Через некоторое время на дисплее появится сообщение: "После набора оборотов нажать «Enter». После нажатия клавиши «Enter» на дисплей будет непрерывно индицироваться частота вращения, обновляя показания каждые 10 с. Частоте генератора 50 Гц соответствует частота вращения равная 50 х 60 = 3000 об/мин.

5.8.5 Вычислить погрешность по формуле:

$$
\delta\omega = \left[\frac{\omega_i - \omega}{\omega}\right] \cdot 100\%
$$
 (4),

где  $\omega$  - значение частоты сигнала, подаваемого с генератора;

 $\omega$ <sub>i</sub> - измеренное значение частоты.

5.8.6 Выполнить аналогичные действия для частот 5, 100 и 200 Гц.

Для проведения проверки погрешности измерения относительной фазы необходимо произвести следующие действия:

5.8.7 Собрать схему, как показано на рисунке 3. Подать сигнал с калибратора фазы частотой 50 Гц и напряжением 1,5 В (аттенюатор на выходе запускающего сигнала калибратора установить в положение 0 дБ) на универсальный вход/выход и сигнал напряжением 150 мВ, задержанный по фазе относительно первого сигнала на 0 градусов (аттенюатор на выходе задержанного сигнала установить в положение 10 дБ) на входы 1 и 2.

5.8.8 Проделать действия, аналогичные п.п.5.8.4-5.8.6.

После появления на дисплее прибора измеренных значений амплитуды и фазы снять показания фазы для каналов 1 и 2.

Повторить измерения для значений фазовой задержки 60, 120, 180, 240, 300, 360 градусов. Вычесть из полученных значений показания прибора при нулевой фазовой задержке для правильного определения измеренного значения фазы.

5.8.9 Вычислить абсолютную погрешность измерения фазы по формуле:

 $\Delta \phi = (\phi_0 - \phi_i) - (\phi_0 - \phi_i)^{-1}$ , (5),

где **фо** - измеренное значение фазы в градусах при разности фаз между синхронизирующим и измеряемым сигналами равной нулю;

**ф;** - измеренное значение фазы в градусах при разности фаз между синхронизирующим и измеряемым сигналами равной ( $i \times 60^{\circ}$ ), где  $i=1, 2, 3, 4,...;$ 

**фоэт** - установленное на выходе калибратора значение фазы измеряемого сигнала, при разности фаз между синхронизирующим и измеряемым сигналами равной нулю;

**фгэг** - установленное на выходе калибратора значение фазы измеряемого сигнала, при разности фаз между синхронизирующим и измеряемым сигналами равной (i х 60°), где i=1, 2,  $3, 4, \ldots$ 

5.8.10 Выполнить аналогичные действия для частот 5, 100 и 200 Гц.

Результаты проверки считаются удовлетворительными, если значения погрешностей, вычисленные по формулам (4) - (5) не более указанных в таблице 1.

#### 5.9 Определение действительного значения коэффициента преобразования (чувствительности) вибропреобразователей, применяемых с прибором.

5.9.1 Определение действительного значения коэффициента преобразования (чувствительности) вибропреобразователя, применяемых с прибором, проводится согласно ГОСТ Р 8.669-2009.

5.9.2 Результаты считаются удовлетворительными, если действительное значение коэффициента преобразования не выходит за допустимые пределы, указанные в паспорте вибропреобразователя.

#### 6 Оформление результатов поверки.

6.1 Данные поверки оформляются путем записи в протокол поверки произвольной формы, заверенный поверителем.

6.2 Результаты поверки удостоверяются свидетельством о поверке или записью в формуляре, и знаком поверки установленного образца, в соответствии с Приказом Минпромторга России от 02.07.2015г. №1815 «Об утверждении Порядка проведения поверки средств измерений, требования к знаку поверки и содержанию свидетельства о поверке».

Знак поверки в виде оттиска клейма или наклейки наносится на головку одного из винтов, стягивающих корпус прибора.

6.3 Если владелец АДП-3101 использует прибор для измерений меньшего числа измеряемых величин или на меньшем числе поддиапазонов частот или поддиапазонов измерений, чем указано в документации прибора, допускается проводить периодическую поверку только для тех измеряемых величин и/или поддиапазонов, которые указаны в

письменном заявлении владельца СИ. В этом случае, в свидетельстве о поверке указывается информация об объеме проведенной поверки.

6.4 При отрицательных результатах поверки выписывается извещение о непригодности. После устранения причин несоответствия, прибор АДП-3101 подлежит предъявлению на поверку повторно.

| <b>N</b> oNo<br>зада-<br>ний       |                         | Сигнал с<br>генератора | Cxe-<br>ма<br>под-                        | Режимы работы прибора АДП-3101 |                       |                |                                    |                         |              |                |                             |                                     |                                                                            |
|------------------------------------|-------------------------|------------------------|-------------------------------------------|--------------------------------|-----------------------|----------------|------------------------------------|-------------------------|--------------|----------------|-----------------------------|-------------------------------------|----------------------------------------------------------------------------|
| мар-<br>шрута                      | Частота<br>Γц           | Уровень<br>мВ          | KTIO-<br>чe-<br>ния                       | Функ-<br>ЦИЯ                   | Част-й<br>диап.<br>Гц | Тип<br>запуска | Кол-во<br>усред.                   | Pa6.<br>каналы          | Усил.<br>дБ  | Тип<br>окна    | Кол-во.<br>линий<br>спектра | Eд.<br>изм-я                        | Чувствитель-<br>ность<br>входа                                             |
| 1                                  | 0,5                     | 2000                   | 1                                         | Спектр                         | 100                   | Своб           | 10                                 | 1.2                     | -4           | Ханна          | 400                         | В                                   | 1B/B                                                                       |
| 2                                  | $\overline{20}$         | 2000                   | 1                                         | Спектр                         | 100                   | Своб           | 10                                 | 1,2                     | $-4$         | Ханна          | 400                         | в                                   | B/B<br>1                                                                   |
| 3                                  | 100                     | 2000                   | 1                                         | Спектр                         | 100                   | Своб           | $\overline{10}$                    | $\overline{1,2}$        | $-4$         | Ханна          | 400                         | B                                   | 1B/B                                                                       |
| 4                                  | 2,5                     | 2000                   | 1                                         | Спектр                         | 1000                  | Своб           | $\overline{10}$                    | 1,2                     | -4           | Ханна          | 400                         | В                                   | B/B<br>1                                                                   |
| 5                                  | 500                     | 2000                   | 1                                         | Спектр                         | 1000                  | Своб           | $\overline{10}$<br>$\overline{10}$ | 1,2                     | -4           | Ханна          | 400<br>400                  | В<br>$\overline{\mathsf{B}}$        | 1B/B<br>B/B                                                                |
| $\overline{6}$<br>7                | 1000<br>$\overline{10}$ | 2000<br>2000           | 1<br>1                                    | Спектр<br>Спектр               | 1000<br>4000          | Своб<br>Своб   | 10                                 | 1,2<br>1,2              | $-4$<br>$-4$ | Ханна<br>Ханна | 400                         | B                                   | 1<br>1B/B                                                                  |
| 8                                  | 2000                    | 2000                   | 1                                         | Спектр                         | 4000                  | Своб           | 10                                 | 1,2                     | $-4$         | Ханна          | 400                         | $\overline{B}$                      | B/B<br>1                                                                   |
| $\overline{9}$                     | 3200                    | 2000                   | 1                                         | Спектр                         | 4000                  | Своб           | $\overline{10}$                    | $\overline{1,2}$        | $-4$         | Ханна          | 400                         | $\overline{\mathsf{B}}$             | 1B/B                                                                       |
| 10                                 | 4000                    | 2000                   | 1                                         | Спектр                         | 4000                  | Своб           | $\overline{10}$                    | 1,2                     | $-4$         | Ханна          | 400                         | $\overline{B}$                      | B/B<br>1                                                                   |
| 11                                 | 50                      | 2000                   | 1                                         | Спектр                         | 20000                 | Своб           | 10                                 | 1,2                     | $-4$         | Ханна          | 400                         | B                                   | B/B<br>1                                                                   |
| $\overline{12}$                    | 3200                    | 2000                   | 1                                         | Спектр                         | 20000                 | Своб           | $\overline{10}$                    | 1,2                     | $-4$         | Ханна          | 400                         | $\overline{B}$                      | B/B<br>1                                                                   |
| $\overline{13}$                    | 1000                    | 2000                   | 1                                         | Спектр                         | 20000                 | Своб           | 10                                 | 1,2                     | $-4$         | Ханна          | 400                         | в                                   | B/B<br>1.                                                                  |
| $\overline{14}$                    | 20000                   | 2000                   | 1                                         | Спектр                         | 20000                 | Своб           | $\overline{10}$                    | $\overline{1,2}$        | $-4$         | Ханна          | 400                         | $\overline{\mathsf{B}}$             | B/B<br>1                                                                   |
| 15<br>$\overline{16}$              | 0,5<br>$\overline{20}$  | 100<br>100             | $\overline{2}$                            | Спектр                         | 100<br>100            | Своб           | 10<br>$\overline{10}$              | 1,2                     | $-4$<br>$-4$ | Ханна          | 400<br>400                  | Mc <sup>2</sup><br>M/c <sup>2</sup> | $4,7$ nKn/m/c <sup>2</sup>                                                 |
| $\overline{17}$                    | 100                     | 100                    | $\overline{2}$<br>$\overline{\mathbf{c}}$ | Спектр<br>Спектр               | 100                   | Своб<br>Своб   | $\overline{10}$                    | 1,2<br>$\overline{1,2}$ | $-4$         | Ханна<br>Ханна | 400                         | Mc <sup>2</sup>                     | $4,7$ nKn/m/c <sup>2</sup><br>$4,7$ n $K$ n/ $Mc2$                         |
| $\overline{18}$                    | 2,5                     | $\overline{100}$       | $\overline{2}$                            | Спектр                         | 1000                  | Своб           | 10                                 | 1,2                     | -4           | Ханна          | 400                         | M/c <sup>2</sup>                    | $4,7$ n $K$ n/m/c <sup>2</sup>                                             |
| $\overline{19}$                    | 500                     | 100                    | $\overline{2}$                            | Спектр                         | 1000                  | Своб           | $\overline{10}$                    | $\overline{1,2}$        | $-4$         | Ханна          | 400                         | $M/c^2$                             | $4,7$ nKn/m/c <sup>2</sup>                                                 |
| $\overline{20}$                    | 1000                    | 100                    | $\overline{2}$                            | Спектр                         | 1000                  | Своб           | 10                                 | $\overline{1,2}$        | $-4$         | Ханна          | 400                         | M/c <sup>2</sup>                    | $4,7$ n $K$ n/m/c <sup>2</sup>                                             |
| $\overline{21}$                    | 10                      | $\overline{100}$       | $\overline{2}$                            | Спектр                         | 4000                  | Своб           | 10                                 | 1,2                     | -4           | Ханна          | 400                         | $M/c^2$                             | $4,7$ n $K$ n/m/c <sup>2</sup>                                             |
| $\overline{22}$                    | 2000                    | 100                    | $\overline{2}$                            | Спектр                         | 4000                  | Своб           | 10                                 | $\overline{1,2}$        | $-4$         | Ханна          | 400                         | M/c <sup>2</sup>                    | $4,7$ n $K$ n/m/ $c2$                                                      |
| $\overline{23}$                    | 3200                    | 100                    | $\overline{2}$                            | Спектр                         | 4000                  | Своб           | 10                                 | $\overline{1,2}$        | $-4$         | Ханна          | 400                         | M/c <sup>2</sup>                    | $4,7$ n $K$ n/m/ $c2$                                                      |
| $\overline{24}$                    | 4000                    | 100                    | $\overline{2}$                            | Спектр                         | 4000                  | Своб           | $\overline{10}$                    | 1,2                     | $-4$         | Ханна          | 400                         | $M/c^2$                             | $4,7$ nKn/m/c <sup>2</sup>                                                 |
| $\overline{25}$                    | 50                      | 100                    | $\overline{2}$                            | Спектр                         | 20000                 | Своб           | $\overline{10}$                    | 1,2                     | $-4$         | Ханна          | 400                         | $M/C^2$                             | $4,7$ nKn/m/c <sup>2</sup>                                                 |
| 26                                 | 3200                    | 100                    | $\overline{2}$                            | Спектр                         | 20000                 | Своб           | $\overline{10}$                    | 1,2                     | $-4$         | Ханна          | 400                         | M/c <sup>2</sup>                    | 4.7nKn/M/c <sup>2</sup>                                                    |
| $\overline{27}$                    | 10000                   | 100                    | $\overline{2}$                            | Спектр                         | 20000                 | Своб           | $\overline{10}$                    | $\overline{1,2}$        | -4           | Ханна          | 400                         | $M/c^2$                             | $4,7$ nKn/m/c <sup>2</sup>                                                 |
| $\overline{28}$<br>$\overline{29}$ | 20000<br>0.5            | 100<br>10000           | $\overline{2}$                            | Спектр<br>Спектр               | 20000<br>100          | Своб<br>Своб   | 10<br>10                           | 1,2<br>1,2              | $-4$<br>Авт  | Ханна<br>Ханна | 400<br>400                  | M/c <sup>2</sup>                    | $4,7$ nKn/m/c <sup>2</sup><br>1B/B                                         |
| $\overline{29}$                    | 0.5                     | 3,16                   | 1<br>1                                    | Спектр                         | 100                   | Своб           | $\overline{10}$                    | 1,2                     | Авт          | Ханна          | 400                         | в<br>В                              | 1 B/B                                                                      |
| $\overline{30}$                    | 20000                   | 10000                  | 1                                         | Спектр                         | 20000                 | Своб           | $\overline{10}$                    | 1,2                     | Авт          | Ханна          | 400                         | В                                   | B/B<br>1                                                                   |
| $\overline{30}$                    | 20000                   | 3,16                   | 1                                         | Спектр                         | 20000                 | Своб           | $\overline{10}$                    | 1,2                     | Авт          | Ханна          | 400                         | B                                   | B/B<br>1                                                                   |
| $\overline{31}$                    | 0,5                     | 213                    | $\overline{2}$                            | Спектр                         | 100                   | Своб           | 10                                 | $\overline{1,2}$        | Авт          | Ханна          | 400                         | M/c <sup>2</sup>                    | $5 \pi K \pi / m/c^2$                                                      |
| $\overline{31}$                    | 0.5                     | 0,0673                 | $\overline{2}$                            | Спектр                         | 100                   | Своб           | 10                                 | 1,2                     | Авт          | Ханна          | 400                         | M/c <sup>2</sup>                    | $5 \pi K \pi / M/c^2$                                                      |
| $\overline{32}$                    | 1                       | 6,65                   | $\overline{2}$                            | Спектр                         | 100                   | Своб           | $\overline{10}$                    | $\overline{1,2}$        | Авт          | Ханна          | 400                         | MM/c                                | $5 \pi K \pi / M/c^2$                                                      |
| $\overline{32}$                    |                         | 0,0168                 | $\overline{2}$                            | Спектр                         | 100                   | Своб           | 10                                 | 1,2                     | Авт          | Ханна          | 400                         | MM/c                                | $5 \text{ nKn/m/c}^2$                                                      |
| $\overline{33}$                    | 1                       | 6,65                   | $\overline{2}$                            | Спектр                         | 100                   | Своб           | $\overline{10}$                    | $\overline{1,2}$        | Авт          | Ханна          | 400                         | MKM                                 | $5 \pi K \pi / m/c^2$                                                      |
| $\overline{33}$                    |                         | 0,0168                 | 2                                         | Спектр                         | 100                   | Своб           | $\overline{10}$                    | 1,2                     | Авт          | Ханна          | 400                         | <b>MKM</b>                          | $5 \pi K \pi / M/c^2$                                                      |
| $\overline{34}$<br>$\overline{34}$ | 20000<br>20000          | 213<br>0,0673          | $\overline{2}$<br>$\overline{2}$          | Спектр<br>Спектр               | 20000<br>20000        | Своб<br>Своб   | $\overline{10}$<br>$\overline{10}$ | 1,2<br>1,2              | Авт<br>Авт   | Ханна          | 400<br>400                  | $M/C^2$<br>M/c <sup>2</sup>         | $5 \pi$ Kn/M/c <sup>2</sup><br>$5 \text{ nKn/m/c}^2$                       |
| 35                                 | 20000                   | $\overline{213}$       | $\overline{2}$                            | Спектр                         | 20000                 | Своб           | 10                                 | 1,2                     | Авт          | Ханна<br>Ханна | 400                         | MM/C                                | $5 \text{ nKn/m/c}^2$                                                      |
| $\overline{35}$                    | 20000                   | 1,35                   | $\overline{2}$                            | Спектр                         | 20000                 | Своб           | $\overline{10}$                    | 1,2                     | Авт          | Ханна          | 400                         | мм/с                                | $5 \pi K \pi / M/c^2$                                                      |
| $\overline{36}$                    | 4000                    | 425,6                  | $\overline{2}$                            | Спектр                         | 4000                  | Своб           | 10                                 | 1,2                     | Авт          | Ханна          | 400                         | MKM                                 | $5 \text{ nKn/M/c}^2$                                                      |
| $\overline{36}$                    | 4000                    | 3,36                   | $\overline{2}$                            | Спектр                         | 4000                  | Своб           | $\overline{10}$                    | 1,2                     | Авт          | Ханна          | 400                         | MKM                                 | $5 \frac{1}{2}$ ПКл/м/с <sup>2</sup>                                       |
| $\overline{37}$                    | 160                     | 1000                   | $\overline{2}$                            | Спектр                         | 1000                  | Своб           | 10                                 | 1,2                     | Авт          | Ханна          | 400                         | В                                   | 1B/B                                                                       |
| $\overline{37}$                    | 160                     | 100                    | 2                                         | Спектр                         | 1000                  | Своб           | 10                                 | 1,2                     | Авт          | Ханна          | 400                         | В                                   | 1B/B                                                                       |
| $\overline{37}$                    | 160                     | 3,16                   | $\overline{\mathbf{c}}$                   | Спектр                         | 1000                  | Своб           | 10                                 | 1,2                     | Авт          | Ханна          | 400                         | В                                   | 1B/B                                                                       |
| $\overline{38}$                    | 160                     | $\overline{213}$       | $\overline{2}$                            | Спектр                         | 1000                  | Своб           | $\overline{10}$                    | 1,2                     | Авт          | Ханна          | 400                         | M/c <sup>2</sup>                    | $5 \overline{nKn/m/c^2}$                                                   |
| $\overline{38}$                    | 160                     | 2,13                   | $\overline{c}$                            | Спектр                         | 1000                  | Своб           | 10                                 | 1,2                     | Авт          | Ханна          | 400                         | M/c <sup>2</sup>                    | $5 \text{ nKn/m/c}^2$                                                      |
| $\overline{38}$<br>$\overline{39}$ | 160<br>160              | 0,0674<br>428          | $\overline{2}$<br>$\overline{2}$          | Спектр<br>Спектр               | 1000<br>1000          | Своб<br>Своб   | 10<br>$\overline{10}$              | 1,2<br>1,2              | Авт<br>Авт.  | Ханна<br>Ханна | 400<br>400                  | M/c <sup>2</sup>                    | $5 \frac{1}{2}$ пКл/м/с <sup>2</sup><br>$5 \frac{\text{nKn}}{\text{Mn}^2}$ |
| $\overline{39}$                    | 160                     | 4,28                   | $\overline{2}$                            | Спектр                         | 1000                  | Своб           | $\overline{10}$                    | 1,2                     | Авт.         | Ханна          | 400                         | MM/C<br>MM/C                        | $5 \text{ nKn/M/c}^2$                                                      |
| $\overline{39}$                    | 160                     | 0,135                  | $\overline{2}$                            | Спектр                         | 1000                  | Своб           | $\overline{10}$                    | 1,2                     | Авт.         | Ханна          | 400                         | мм/с                                | $5 \text{ nKn/m/c}^2$                                                      |
| 40                                 | 160                     | 430                    | $\overline{2}$                            | Спектр                         | 1000                  | Своб           | 10                                 | 1,2                     | Авт.         | Ханна          | 400                         | MKM                                 | $5 \pi K \pi / M/c^2$                                                      |
| 40                                 | 160                     | $\overline{4,3}$       | 2                                         | Спектр                         | 1000                  | Своб           | $\overline{10}$                    | 1,2                     | Авт.         | Ханна          | 400                         | <b>MKM</b>                          | $5 \text{ nKn/m/c}^2$                                                      |
| 40                                 | 160                     | 0,136                  | $\overline{2}$                            | Спектр                         | 1000                  | Своб           | 10                                 | 1,2                     | Авт.         | Ханна          | 400                         | MKM                                 | $5 \text{ nKn/M/c}^2$                                                      |
| 41                                 | 80                      | 2000                   | 1                                         | Спектр                         | 100                   | Своб           | 10                                 | 1,2                     | $-4$         | Ханна          | 400                         | В                                   | 1B/B                                                                       |
| 42                                 | 80,125                  | 2000                   | 1                                         | Спектр                         | 100                   | Своб           | 10                                 | 1,2                     | $-4$         | Ханна          | 400                         | В                                   | 1B/B                                                                       |
| 43                                 | 80,25                   | 2000                   | 1                                         | Спектр                         | 100                   | Своб           | 10                                 | 1,2                     | $-4$         | Ханна          | 400                         | В                                   | 1B/B                                                                       |
| 44                                 | 320                     | 2000                   | 1                                         | Спектр                         | 1000                  | Своб           | 10                                 | 1,2                     | $-4$         | Ханна          | 400                         | в                                   | 1B/B                                                                       |
| 45                                 | 321,25                  | 2000                   | 1                                         | Спектр                         | 1000                  | Своб           | 10                                 | 1,2                     | $-4$         | Хан <u>на</u>  | 400                         | В                                   | 1B/B                                                                       |

Таблица 8 . Сводная информационная карта заданий прибора АДП-3101 для проведения поверки

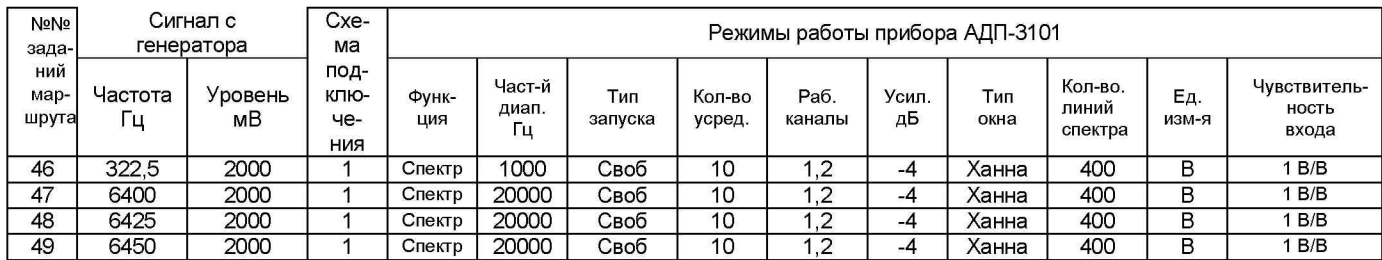

Методика поверки разработана:

Зимняков С.Е. От ФБУ «Нижегородский ЦСМ»: Инженер по метрологии  $\mathcal{J}_{a}$  or  $\mathcal{J}_{a}$ 

От ООО «ИНКОТЕС»: Ведущий специалист

Инженер II категории Кузин Е.В.

Прас Краснов Б.А.